## Geodatatjänster

#### - Introduktion till tjänstekonceptet

Mikael Schröder

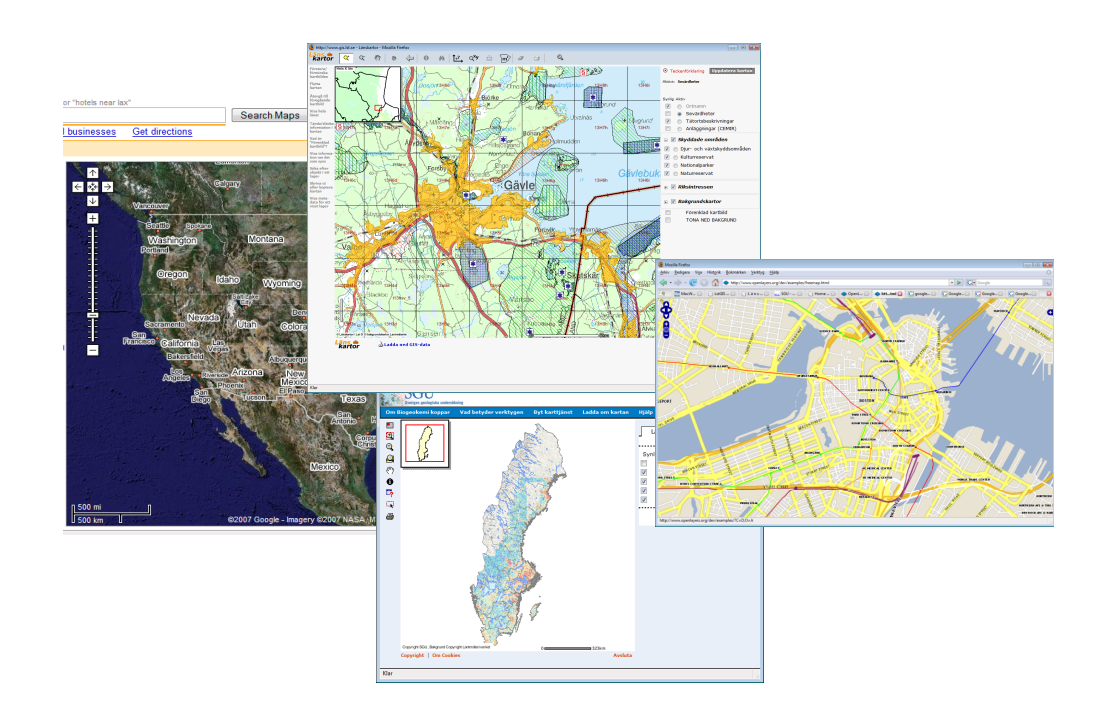

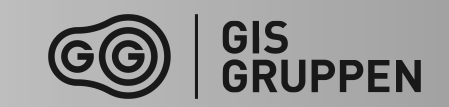

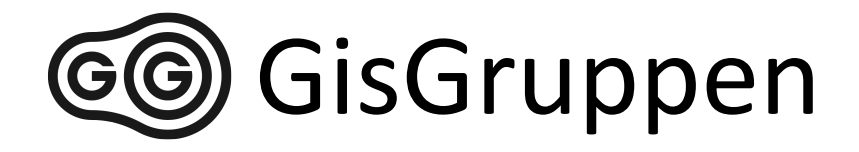

- GisGruppen är ett konsultföretag som arbetar med verksamhetsutveckling inom geografisk information och teknik.
- GisGruppen arbetar i huvudsak med förstudier, utredningar och verksamhetsutveckling men har också lång erfarenhet av arbete med systemarkitektur, kravhantering, analyser, standardiseringsarbete samt utbildning inom GIS-området.
- GisGruppen är lokaliserad i Uppsala men tar uppdrag i hela Sverige.

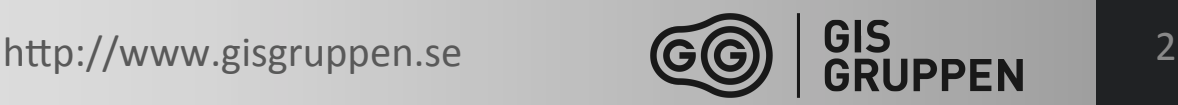

## Kurser, ges i samarbete m Arctic Tiger och ULI

- Introduktion till GIS (1d)
- Geografisk IT för beslutsfattare (0,5-1d)
- Att arbeta med open source och QGIS (1-2d)
- Att arbeta med webb-GIS-tjänster (2d)
- Grundkurs i ArcGIS (3d)
- Google Earth, för skollärare (1d)
- Introduktion till GeoLocationAPI & Openlayers/ Leaflet  $(1-2d)$
- Introduktion till Javascript, HTM, CSS (2-40d)

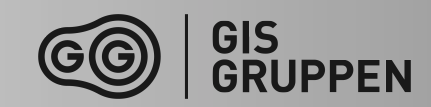

# **Overblick**

- Introduktion till tjänstekonceptet
	- GIS-arkitektur och tjänste-arkitektur
	- Hur fungerar webb-tjänster
	- Standarder och OGC
	- WMS ett exempel på geodatatjänst
	- Geodatatjänster / SOA och SDI

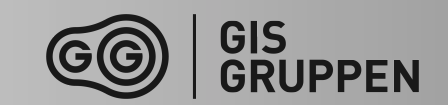

# Introduktion till tjänstekonceptet

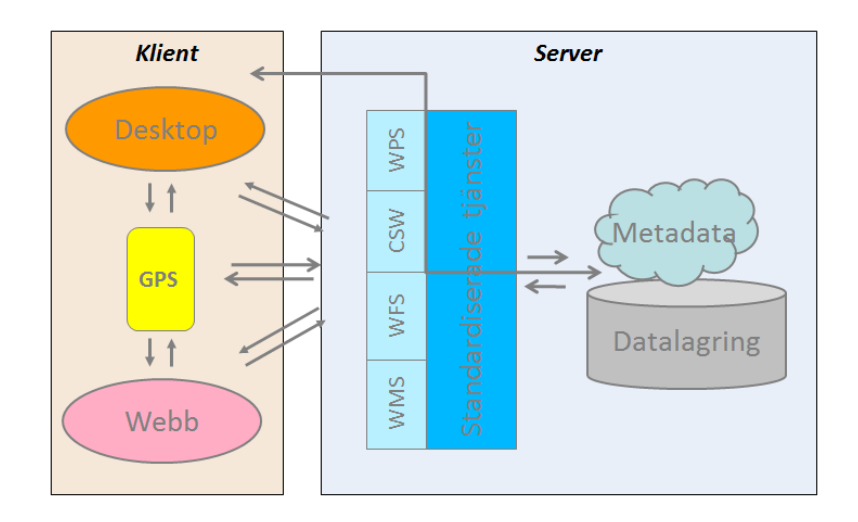

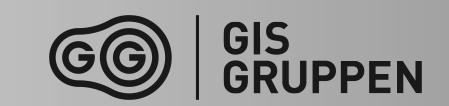

## **Geografiskt Informations System**

#### Arkitekturen hos ett "traditionellt" GIS

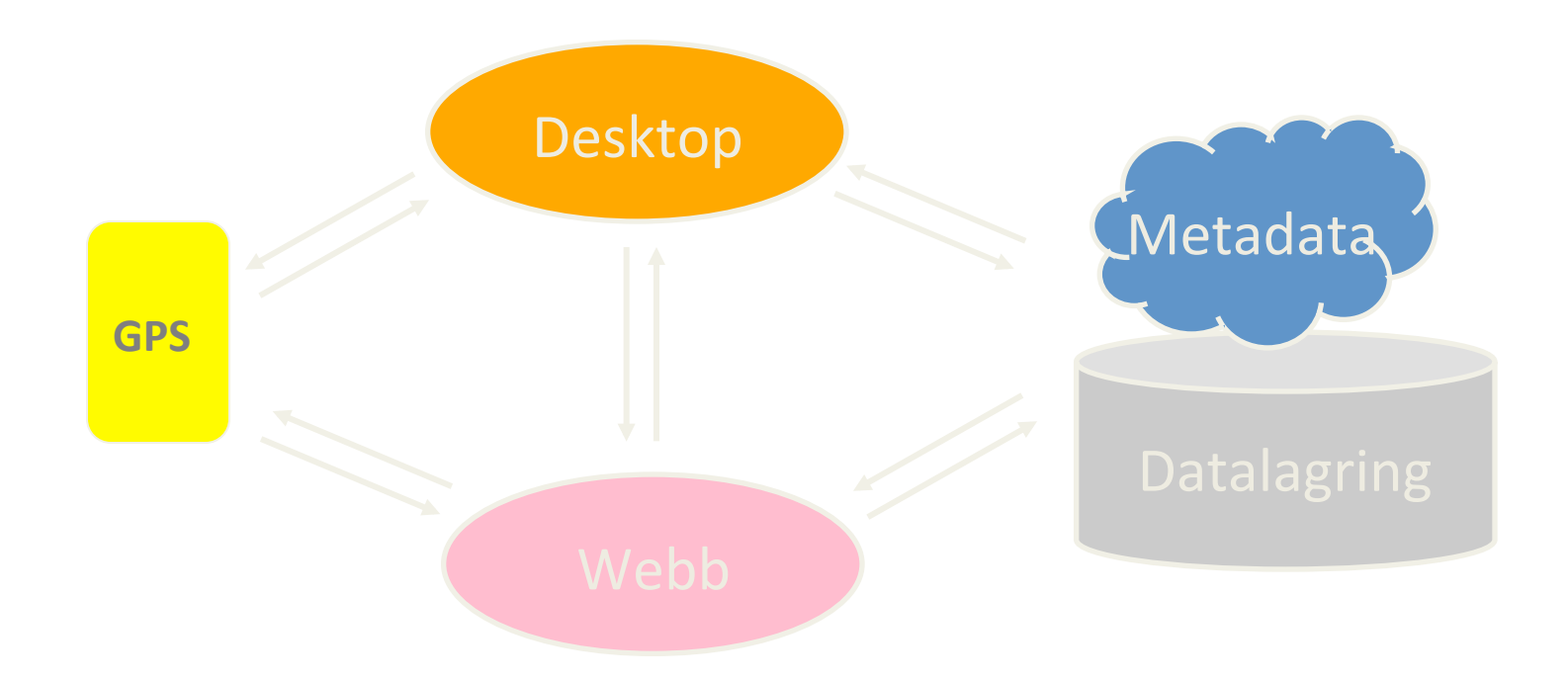

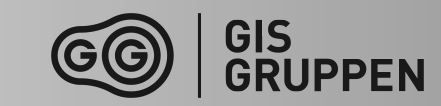

## Arkitekturen hos tjänsteorienterat GIS

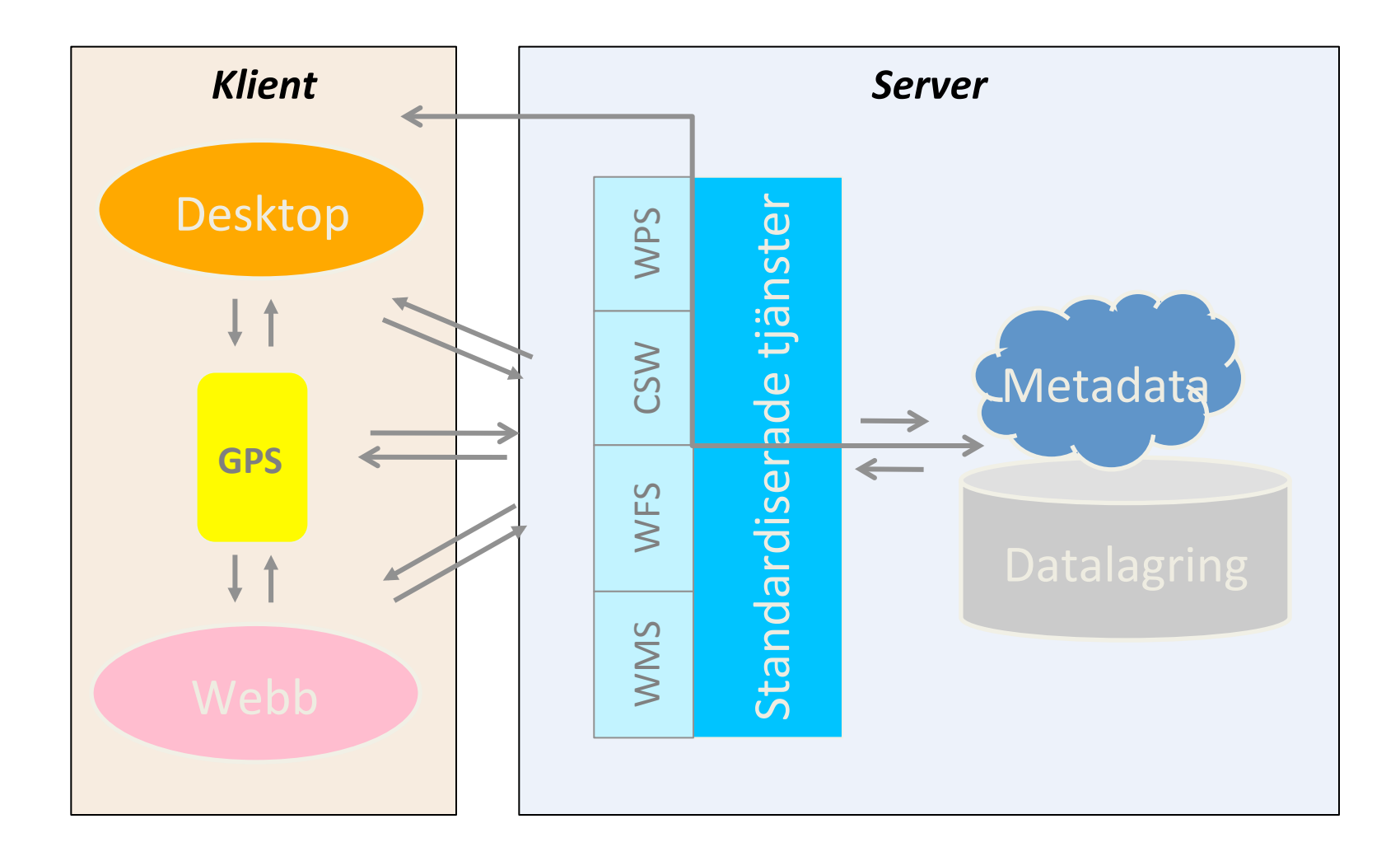

![](_page_6_Picture_3.jpeg)

# Maskin-till-maskin kommunikation

- Geodatatjänster är "maskin-tillmaskin"-tjänster.
- Du kan inte själv använda geodatatjänster direkt, utan måste ta hjälp av ett anpassat gränssnitt som kan nyttja dem och prata deras "språk".
- Geodatatjänster kan nyttjas för att söka, visa, hämta och uppdatera kartor, bilder och information i ditt eget verksamhetssystem, i en desktopklient eller på en webbsida.

![](_page_7_Figure_4.jpeg)

![](_page_8_Picture_0.jpeg)

### Generell princip för webb-tjänster

![](_page_8_Figure_2.jpeg)

Gränssnitt för att interagera med tjänsten via:

- Metainformation om tjänsten
- Fördefinierad uppsättning av frågor med ett antal möjliga inställningar/specifikationer per fråga. Ställs en korrekt fråga så returneras ett svar.
- Exempel: Eniro / Hitta: Skriv namn få tillbaka adress och telefonnummer

![](_page_8_Picture_8.jpeg)

### Behov av standarder för webb-tjänster

![](_page_9_Picture_1.jpeg)

- Om var och en själv skulle definiera sina frågor och parametrar när de sätter upp webb-tjänster skulle det blir svårt att uppnå alla de möjliga samarbetsmöjligheterna och nyttorna med webtjänster
- $\rightarrow$  Därför behövs standarder för att underlätta informationsutbytet
- Standarder är en förutsättning för internet så som det fungerar i dag:
	- Nätverksstandarder
	- HTTP-protokollet
	- HTML och XML  $\rightarrow$  Web-läsare

![](_page_9_Picture_8.jpeg)

![](_page_9_Picture_9.jpeg)

## Öppna standarder

![](_page_10_Picture_1.jpeg)

![](_page_10_Picture_2.jpeg)

- Organisationer:
	- OGC Open Geospatial Consortium består av **440** företag, myndigheter och universitet
	- $-$  ISO
- Utbytesformat:
	- XML (grunden i alla följande)
	- $-$  GML, Geographic Markup Language motsvarar en Shapefil
	- $-$  WFS, Web Feature Service
	- $-$  WMS, Web Map Service
	-
	- ISO 19115, Metadata standard<br>
	ISO 19131, Specifikation av datamängder

![](_page_10_Picture_14.jpeg)

![](_page_11_Picture_0.jpeg)

#### http://www.opengeospatial.org/standards/is

# WMS-tjänster

![](_page_12_Picture_1.jpeg)

- WMS är en standard för webtjänster som genererar kartbilder.<br>Dessa tjänster kan sedan användas av andra I andra organisationer.
- WMS är ett mkt smidigt sätt att byta information mellan organisationer
- De flesta moderna GIS-program stöder WMS
- Länkar till sidor som redovisar wms-tjänster:
	- http://projektwebbar.lansstyrelsen.se/gis/Sv/Pages/wms-tjansterfran-lansstyrelserna.aspx
	- http://www.sgu.se/produkter/geologiska-data/ta-del-av-vara-data/ vara-data-i-visningstjanster/
	- http://www.smhi.se/forskning/forskningsomraden/hydrologi/ webprodukter-1.22124

![](_page_12_Picture_10.jpeg)

![](_page_13_Picture_0.jpeg)

#### WMS = Web Map Service ISO 19128

![](_page_13_Figure_2.jpeg)

- Gränssnitt för att interagera med tjänsten via:
	- Hur man ska beställa och returnera information om vilka slags kartor en server kan leverera (GetCapabilities)
	- Hur man ska beställa och returnera en karta som bild eller objekt (GetMap)
	- Hur man ska beställa och returnera information om innehållet i en karta, tex värdet vid en position (GetFeatureInfo)

![](_page_13_Picture_8.jpeg)

### WMS, exempel

![](_page_14_Picture_1.jpeg)

- GetMap Returnerar en bild eller ett undantag
- Obligatoriska parametrar:
	- Version (av standarden, tex 1.3)
	- Request = GetMap
	- Layers
	- Styles
	- **CSR** (fd. srs, dvs. Cordinate Reference System)
	- BBOX (bounding Box, m koordinater)
	- Width
	- Height
	- Format
- Valfria parametrar:
	- Transparent = True/False
	- BGColor =  $True/False$
	- **Exceptions**
	- Time
	- Elevation

![](_page_14_Picture_20.jpeg)

# WebbGIS-Klient

![](_page_15_Picture_1.jpeg)

- En WebbGIS-klient nyttjar **webb-teknik** (html)
- En WebbGIS-klient är ofta en webbsida i en webbläsare.
	- $-$  Men kan även vara ett desktop-program, eller en mobil tillämpning.
- En HTML-baserad webbgis-klient för webbläsare byggs upp med hjälp av HTML, javascript och eventuella pluggins **(Flash, Silverlight mfl.)** 
	- $-$  Finns färdiga gränssnittsbibliotek som underlättar både användarupplevelsen och jobbet att sätta samman klienten.

![](_page_15_Picture_8.jpeg)

## Geografisk "MashUp"

![](_page_16_Picture_88.jpeg)

![](_page_16_Picture_3.jpeg)

![](_page_17_Figure_0.jpeg)

- Webbsidans gränssnitt är skapat med ExtJS
- Kartfunktionerna styrs via OpenLayers
- Karttjänsterna levereras från olika externa leverantörer, samt några interna hos RAÄ
- En del grundläggande kartdata och annat data ligger i RAÄ´s databas

![](_page_17_Picture_6.jpeg)

# Geodatatjänster / SOA & SDI

![](_page_18_Figure_1.jpeg)

- SOA Service Oriented Architecture, dvs. Tjänstebaserad IT-arkitektur
- SDI Spatial Data Infrastructure, dvs. Infrastruktur för Geodata
- Ett sätt att organisera och nyttja distribuerade resurser från olika  $\bullet$ leverantörer. Resurserna är tillgängliga som oberoende tjänster och kan nyttjas av andra program och websidor genom standardiserade anrop.

![](_page_18_Picture_6.jpeg)

# Affärsnytta med geodatatjänster

![](_page_19_Figure_1.jpeg)

- Lättare att anpassa till förändringar
- Mashups: sätt samman det som behövs när det behövs
- Minskade kostnader för integration mellan olika system
- Minskade inlåsningseffekter (från leverantörer)
- Ökade ROI i befintliga system
- Nöjdare kunder

![](_page_19_Picture_8.jpeg)

![](_page_19_Picture_9.jpeg)

## Arkitekturen hos tjänsteorienterat GIS

![](_page_20_Figure_1.jpeg)

![](_page_20_Picture_3.jpeg)

## Tack för mig!

#### Mikael Schröder:

- mikael.schroder@gisgruppen.se
- 070-3155056

![](_page_21_Picture_4.jpeg)

![](_page_21_Picture_6.jpeg)

### Rester...

# **Traditionellt GIS**

- $\bullet$  Titta
- Bearbeta/analysera
- Digitalisera
- Presentera
- Strukturera/hitta Geodata

![](_page_24_Figure_6.jpeg)

![](_page_24_Picture_7.jpeg)

![](_page_24_Picture_8.jpeg)

# SDI = Tjänstebaserat GIS

- Konsumera WMS
- **Bearbeta WFS/WPS**  $\bullet$
- Digitalisera WFS-T  $\bullet$
- Publicera tjänster
- Tillgängliggöra/hitta CSW  $\bullet$

![](_page_25_Figure_6.jpeg)

![](_page_25_Picture_8.jpeg)

![](_page_26_Picture_0.jpeg)

# WFS & GML är vektorfiler för webben!

![](_page_26_Figure_2.jpeg)

![](_page_26_Picture_4.jpeg)

## GML = Geography markup language

![](_page_27_Figure_1.jpeg)

- En textfil
- En XML-dialekt för modellering, överföring och lagring av geografiska data
- Kan innehålla information om koordinatsystem, geometri, topologi, tid etc.
- Syftet med GML är att det är:
	- Enkel struktur
	- Textbaserat dys. lättläst
	- Kan transformeras
	- Kan valideras
- Nackdelen är att det är väldigt utrymmeskrävande och innehåller mycket redundant information (inledningstagg  $-$  avslutningstagg)

![](_page_27_Picture_12.jpeg)

![](_page_28_Picture_0.jpeg)

![](_page_28_Figure_1.jpeg)

- Gränssnitt för att interagera med tjänsten via:
	- Hur man ska beställa och returnera information om vilka slags geodata en server kan leverera (GetCapabilities)
	- Hur man beställer strömmande geodata beskrivet i GML (GetFeature)
	- Hur man skapar nytt, uppdaterar eller tar bort data (Transaction)
	- Hur man låser objekt i datalagret för redigering (LockFeature/ GetFeatureWithLock)
	- Hur man ska beställa och returnera information om innehållet i datat, tex attribut till ett vist objekt (DescribefeatureType)

![](_page_28_Picture_9.jpeg)

## Exempel på en vektorfils uppbyggnad

![](_page_29_Figure_1.jpeg)

![](_page_29_Picture_3.jpeg)

#### **SWEDISH NATIONAL HERITAGE BOAR** RIKSANTIKVARIEÄMBETET

![](_page_30_Picture_86.jpeg)

 $\bullet$  $\bullet$ Œ  $\bf \Xi$ **RSS** Hjälp **Cartinställninga** Logga ir <?xml version="1.0" encoding="utf-8" ?> <ogr:FeatureCollection xmlns:xsi="http://www.w3.org/2001/XMLSchema-insta xsi:schemaLocation="http://ogr.maptools.org/ fornmini xmlns:ogr="http://ogr.maptools.org/" xmlns:gml="http://www.opengis.net/gml"> <gml:boundedBy> <gml:Box> <gml:coord><gml:X>714807.38101711</ gml:X><gml:Y>6394049.46572817</gml:Y></gml:coord> <gml:coord><gml:X>715123.54268236</ gml:X><gml:Y>6394216.9209735</gml:Y></gml:coord> 

http://www.gisgruppen.se </gml:Box> </gml:boundedBy> 

 <gml:featureMember> 

![](_page_30_Picture_5.jpeg)

## GML från FMIS WFS

![](_page_31_Picture_1.jpeg)

<? xml version="1.0" encoding="utf-8" ?> <ogr:FeatureCollection xmlns:xsi="h"p://www.w3.org/2001/XMLSchema-instance" xsi:schemaLocation="http://ogr.maptools.org/ fornminne\_gottland2.xsd"<br>xmlns:ogr="http://ogr.maptools.org/" xmlns:gml="http://www.opengis.net/gml"> <gml:boundedBy> <gml:Box> <gml:coord><gml:X>714807.38101711</gml:X><gml:Y>6394049.46572817</gml:Y></gml:coord> <gml:coord><gml:X>715123.54268236</gml:X><gml:Y>6394216.9209735</gml:Y></gml:coord> </gml:Box> </gml:boundedBy> <gml:featureMember> <ogr:fornminne\_gottland2 fid="F0"> <ogr:geometryProperty><gml:Polygon><gml:outerBoundaryIs><gml:LinearRing><gml:coordinates>**714990. 60974832996726,6394185.235616750083864 714970.331562899984419,6394175.185422440059483 714929.378659090027213,6394090.087449519895017 714990.60974832996726,6394185.235616750083864**</gml:coordinates></gml:LinearRing></ gml:outerBoundaryIs></gml:Polygon></ogr:geometryProperty> <ogr:OBJEKT\_ID>**10094300110001**</ogr:OBJEKT\_ID> <ogr:GEOMETRI\_ID>**0**</ogr:GEOMETRI\_ID> <ogr:GTYPE>**3**</ogr:GTYPE> <ogr:BENAMNING>**Källunge 11:1**</ogr:BENAMNING> <ogr:OBJEKTTYP>**Gravfält**</ogr:OBJEKTTYP> <ogr:ANTBED>**Fast fornlämning**</ogr:ANTBED> <ogr:URL>http://www.fmis.raa.se/cocoon/fornsok/visa.html?objektid=10094300110001</ogr:URL> </ogr:fornminne\_gottland2> </gml:featureMember> </ogr:FeatureCollection>

![](_page_31_Picture_3.jpeg)

Attribut

![](_page_31_Picture_6.jpeg)

![](_page_32_Picture_0.jpeg)

## Andra viktiga OGCstandarder

![](_page_32_Picture_2.jpeg)

- WPS = Web Processing Services, bearbetningar och analyser som tjänst. Ex: Koordinattransformation, buffert, formatkonvertering
- CSW = Catalog Services for the Web, GeoPortaler/ Metadatakataloger för att söka efter geodata tex. www.geodata.se
- KML= Keyhole Markup Language  $-$  Googleformat för presentation och kontroll av geodata
- SLD = Styled Layer descriptor, utseendemallar för WMS/WFS tjänster
- SOS = Sensor observation services, mätt och övervakningstjänster, tex. övervakning av vatten- eller luftkvalitet
- WMTS= Web Map Tile Service, en tjänst som skapar indexerade småbilder (tiles) av andra tjänster för att få förbättrad prestanda

![](_page_32_Picture_10.jpeg)

# Exemepl på komponenter

![](_page_33_Figure_1.jpeg)

Kartkomponentsbibliotek i JS

OpenLayers Leaflet

Geoserver ArcGIS-server Mapserver Carmenta engine

# Publicera Geodata som tjänst

- Öppna standarder ex. WMS, WFS mfl.
- Krävs någon form av kartmotor (mapserver), tex.:
	- Kartmotorn är en servertjänst som utifrån indatavärden (som boundingbox, zoomnivå, stilmallar mm) skapar kartbilder vid förfrågan.
	- Exempel på kartmotorer: Geoserver, Mapserver, ArcGIS-server, ArcIMS-server, MapXtreme, MapGuide, QGIS-server, Degree mfl.

![](_page_34_Picture_6.jpeg)

# Serverdelen av WebbGIS

- Det finns en mängd alternativa server-lösningar för WebbGIS, från många olika leverantörer. Allt efter behov och vad som finns sedan tidigare i organisationen.
	- Tjänst- och Kartmotorer
	- $-$  API:er
	- Databaser
	- Integrationsplattformar
	- ETL (Extraxt, transform, Load)
	- Verksamhetslogik

![](_page_35_Picture_9.jpeg)

Faktorer som påverkar WebbGIS komponenternas prestanda 

- Arbetsflöde
- Serverprestanda
- Nätverksprestanda
- Underhåll och bakåtkompatibilitet
- Skalbarhet
- Interoperabilitet
- Dataformat
- Utskriftshantering
- Anpassningar
- Egenutveckling kontra COTS (Commercial of the shelf product)

![](_page_36_Picture_12.jpeg)

# Optimering av karttjänster

- Dataoptimering
	- Datamängd
	- $-$  index,
	- generalisering av komplexa features
	- intervall (skala olika lager)
- Kartmotoroptimering  $\bullet$ 
	- Syles (mindre komplexa)
	- Cachning av externa tjänster
- Nätoptimering  $\bullet$ 
	- $-$  Lokal cach
	- $-$  Tile
	- bildstorlek,
- Användningsoptimering  $\bullet$ 
	- Gui och funktionalitet som motverkar onödiga klick och uppritningar, genomtänkt gränssnitt

![](_page_37_Picture_15.jpeg)

![](_page_37_Picture_16.jpeg)

## Organisatoriska krav kring WebbGIS

- Ajourhållning
- Metadatasättning
- Dataägarskap
- Dataprodukt (inkl. specifikation)
- Rättighetshantering, både tekniskt och organisatoriskt och praktiskt (vad får data användas till och vem får se vad)
	- Spatial rättighetshantering! Vem får se vad var?
- Dataavtal och Copyright-märkning
- · Teknikfrågor: Inre/yttre miljö, synkning av data, backup-hantering, integration med övriga IT-system

![](_page_38_Picture_10.jpeg)